## **Notes on Java sockets**

## **Socket Interface**

- Need an interface for applications on end--hosts to set up and send/receive data over end--to--end communication channels
	- Berkeley sockets interface --- originally provided by BSD 4.1 in about 1982
	- Java interface is slightly different from the C/C++ interface
- Java methods
	- Socket()
		- Create a new socket
		- Socket is similar to a file descriptor
		- Uses TCP underneath to provide reliable delivery of a stream of bytes; data is automatically broken into packets by the network stack in the OS
		- To send individual packets (unreliably), use DatagramSocket, which uses UDP underneath
	- bind(SocketAddress bindpoint)
		- Associates a network layer (IP) address and port with the socket
		- This is the address and port used on this host
	- connect(SocketAddress endpoint)
		- Sets up the socket to communicate with a specific remote host
		- When using a Socket (i.e., TCP), a handshake occurs to establish the reliable communication channel
		- Specify the address and port used on the remote host
		- Not called when using a DatagramSocket (i.e., UDP)
	- accept()
		- Wait for an incoming connection request
		- Only used with TCP
		- Use with a ServerSocket() rather than just a Socket()
		- When a connection is accepted, a Socket object for that specific connection is returned; can call accept on ServerSocket again to accept another connection from a different host/port
	- read() (from InputStream)
		- receive(DatagramPacket p)
			- With TCP, read bytes sent by the other side
			- With UDP, receive a packet sent by the other side; since UDP is connectionless, packet could have come from anyone --- call getAddress() and getPort()
	- write (to OutputStream)
		- send(DatagramPacket p)
			- With TCP, write bytes to send to the other send
			- With UDP, send a packet to the other side; since UDP is connectionless, you need to provide the address and port for the remote host when constructing the packet
	- close()
		- Close the socket

■ With TCP, terminate the connection

● Example

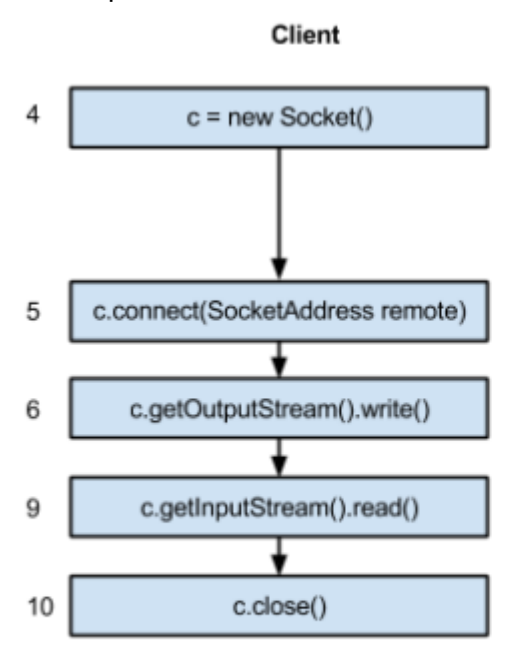

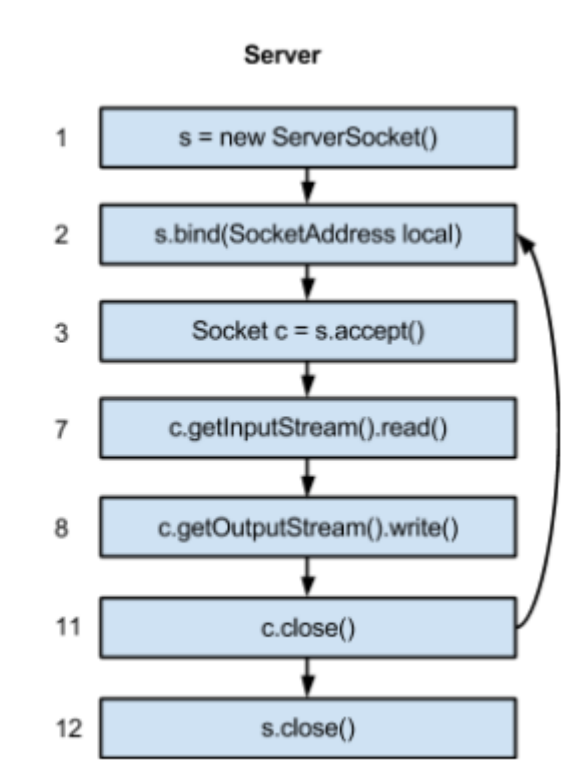